**Masteralgo Saving Notes Скачать бесплатно [Updated]**

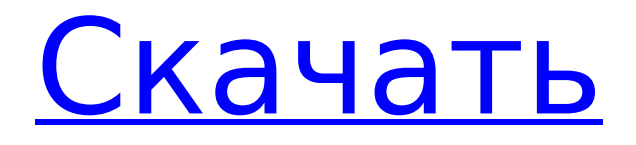

# **Masteralgo Saving Notes Crack**

Приложение довольно простое и поэтому приятное для глаз. В целом основное внимание уделяется сохранению заметок и работе с ними, поскольку основная задача этого приложения для сохранения заметок — позволить пользователям создавать, хранить и получать доступ к своим заметкам довольно интуитивно понятным способом. Особенности сохранения заметок Masteralgo: Список основных функций можно разделить на три основные группы: интерфейс и пользовательские элементы управления, редактор документов и библиотека заметок. Сказав это, основное использование этого приложения для сохранения заметок — просто хранить ваши заметки и управлять различными текстовыми записями, и поэтому это часть программы, которая привлекает наибольшее внимание. Интерфейс и пользовательские элементы управления Masteralgo Saving Notes состоят из основных текстовых инструментов, которые работают вместе, позволяя создавать, редактировать, сохранять и удалять заметки. После завершения редактирования и добавления заметок пользователь может работать с вкладками сохранения, списка и состояния, чтобы управлять содержимым и делиться заметками. Редактор документов приложения также довольно прост, с основными функциями для хранения и управления текстовыми записями с заметками. К ним относятся параметры добавления заголовка, настройки блокнота и прямого подключения содержимого к заметкам. Это приложение для сохранения заметок также поставляется с большой библиотекой заметок с более чем 100 различными предопределенными шаблонами, которые помогают пользователям создавать свои заметки всего за несколько кликов. Настройка или создание новых заметок также потребует работы с отдельными заметками по одной за раз. Наряду с библиотекой заметок и редактором документов приложение для создания заметок также предлагает инструмент поиска, который позволит пользователям находить заметки по названию или содержанию. Например, поиск по запросу «история» будет генерировать результаты, содержащие примечания, связанные с «яблоком», «стивом джобом» и «яблочной культурой». В целом, пользователи Masteralgo Saving Notes найдут простое приложение для редактирования заметок с базовыми функциями.В целом, программа может предоставить очень простое решение для создания, редактирования и хранения заметок с выделенным списком инструментов и шаблонов, готовых к использованию. Каждый раз, когда кто-то думает отказаться от системы с онлайн-резервным копированием, ему следует подумать еще раз. Это считается полезным средством, которое дает душевное спокойствие, обеспечивая безопасность данных. Но система, которая может создавать резервные копии всех ваших систем, вероятно, была не раз. Поэтому вы хотите убедиться, что то, что вы собираетесь копировать, действительно

#### **Masteralgo Saving Notes Crack+ Free Download For Windows**

Приложение Notes & To-Do List — идеальное решение как для профессионалов, так и для студентов! \*\*\*\*\* «Одно из лучших и простых в использовании приложений для списка дел в магазине приложений» - OneAndOneBabyApps Держите свою жизнь организованной и напоминайте себе обо всем, что вам нужно сделать ★ Совместим практически со всеми моделями iPhone, начиная с iOS 7. ★ Включает функцию поиска для легкого поиска ваших заметок ★ Узнайте о заметках, как использовать заметки и как редактировать заметки ★ Быстро добавляйте несколько заметок простым касанием или перетаскиванием ★ Управляйте всеми своими заметками в одном месте ★ Используйте встроенную функцию поиска, чтобы найти свои заметки и отсортировать их по дате ★ Отметить все заметки как просмотренные, помеченные звездочкой, отмеченные как прочитанные, не могу открыть, срок выполнения и т. д. ★ Архивные заметки и списки дел ★ Динамические представления расписания ★ Установите сроки для каждой заметки одним из множества способов ★ Установите напоминания для каждой заметки ★ Организация по проектам, задачам или заметкам/спискам дел ★ Одно касание дублирует, копирует, перемещает или удаляет заметку ★ Управление несколькими списками и папками в проекте по дате, тегам и заметкам/задачам ★ Быстро пометить заметку как делать, не делать, спам или больше не нужно ★ Удаление заметок из проекта или списка ★ Прикрепляйте изображения к заметкам ★ Добавляйте цвета и фоны в заметки ★ Редактировать заметку с помощью встроенного редактора текста/изображений ★ Предварительный просмотр заметки в полноэкранном режиме или во всплывающем окне Если вы просто хотите добавить или отредактировать заметку, это приложение идеально вам подойдет. Если вам нужно приложение для управления вашими проектами, попробуйте Get Task! ▶ Советы по использованию: \* Управляйте своими заметками по-новому:

С помощью этого приложения для создания заметок вы можете легко добавлять несколько заметок простым нажатием или перетаскиванием. Редактировать заметки очень легко. \* Отметьте все заметки как прочитанные, помеченные звездочкой, отмеченные как прочитанные, не могу открыть, срок выполнения и т. д. \* Отметить заметку как делать, не делать, спам или больше не нужно \* Удаление заметок из проекта или списка \* Прикрепляйте изображения к заметкам \* Редактировать заметку с помощью встроенного редактора текста/изображений \* Предварительный просмотр заметки в полноэкранном режиме или во всплывающем окне \* Применение цветов и фона к заметкам ☆ ★ Создайте себе приложение для заметок ☆ Как использовать заметку-1709e42c4c

# **Masteralgo Saving Notes Crack+**

Надежный инструмент для создания заметок, который упрощает организацию работы в цифровой среде. Masteralgo Сохранение заметок Последняя версия: 1.0.1 Требования: iOS 5.0 или новее Размер: 28 МБ Обновлено: 21.11.2016 Проблемы с общим доступом к файлам? недавние комментарии 13111 просмотров Введите свой адрес электронной почты, чтобы подписаться на этот блог и получать уведомления о новых сообщениях по электронной почте. Присоединяйтесь к 169 другим подписчикам Адрес электронной почты Конфиденциальность и файлы cookie: этот сайт использует файлы cookie. Продолжая использовать этот веб-сайт, вы соглашаетесь на их использование. Чтобы узнать больше, в том числе о том, как управлять файлами cookie, см. здесь: Политика в отношении файлов cookie. Это изобретение относится к области устройств на поверхностных акустических волнах (ПАВ) и, в частности, к новому и полезному методу изготовления устройств на ПАВ. Устройства на ПАВ и процессы их изготовления высокоразвиты, особенно в области фильтров. Особенно важным типом устройства на ПАВ является резонатор. Резонаторы на ПАВ используются во многих фильтрах и часто имеют наиболее компактную конфигурацию. Встречно-штыревые преобразователи резонатора на ПАВ обеспечивают распространение механической волны по поверхности подложки. Механические волны ограничиваются поверхностью подложки с минимальной потерей энергии за счет многократных отражений от пальцев преобразователя. Помимо преобразователя сигнала и фильтра, резонатор на ПАВ также можно использовать в качестве источника тактового сигнала для аналого-цифрового преобразователя. Резонатор на ПАВ изготавливается путем нанесения материала для распространения ПАВ на верхнюю поверхность подложки для распространения ПАВ. Затем пальцы преобразователя располагаются над областями осаждения подложки в местах, где должна генерироваться механическая волна. Затем механическая волна генерируется механической активностью преобразователя. Изготовление резонатора на ПАВ является важным этапом процесса.Пальцы преобразователя должны быть точно расположены и центрированы над областями осаждения, а области осаждения должны быть точно расположены и центрированы над пальцами преобразователя, чтобы получить резонатор с высокими характеристиками. Эти этапы изготовления занимают много времени. Настоящее изобретение решает эту проблему за счет сокращения времени и повышения качества изготовления. Изобретение представляет собой способ изготовления устройства на ПАВ путем нанесения материала во множестве мест на поверхность подложки. Места располагаются по образцу, соответствующему заданной характеристике распространения волны.

#### **What's New In?**

Создавайте и редактируйте заметки легко, быстро и на ходу с Masteralgo Saving Notes Приложение позволит вам создавать и сохранять текстовые заметки по вашему выбору, используя либо предопределенный шаблон, либо существующий. Включены следующие функции: • Создавайте заметки, вводя текст в текстовой области, и сохраняйте их. • Добавляйте в заметки изображения, рисунки от руки или даже таблицы. • Добавляйте ссылки и копируйте текст между заметками. • Быстрый поиск заметок по названию, дате или содержанию. • Легко переставлять и перемещать заметки по списку • Перемещайте заметки в разные папки • Резервное копирование заметок в облаке • Экспортировать заметки в файлы PDF, CSV или Dropbox. • Экспорт заметок в другое приложение Если вы ищете простое приложение для заметок, обязательно попробуйте Masteralgo Saving Notes. • Обзор: Блокнот+ — это приложение для создания заметок, которое может заменить блокнот MS-Office для ваших документов, проектов и заметок. Если вы используете MS-Office для выполнения всей своей официальной работы, нет ничего хорошего в том, чтобы использовать его для отдыха. Эту идею придумал Notepad+. • Функции: Вы можете использовать Блокнот+ как традиционный Блокнот, сохраняющий каждое сделанное вами редактирование. Вы также можете добавлять заметки, ссылки и изображения и даже комбинировать их с Evernote. Вы также можете перетаскивать элементы между главным окном, чтобы легко переключаться между ними. Кроме того, есть несколько улучшений и настроек, поэтому вы можете переключаться на него по своему усмотрению. • Редактируемый текст: Все ваши данные, включая ссылки и изображения, можно полностью редактировать. Подсветка синтаксиса хороша и поможет вам настроить текст всего за несколько кликов. У вас также есть много ярлыков, и вы даже можете добавить свои собственные. • Темы: Вы можете легко

переключаться между разными темами, а затем настраивать цвета по своему вкусу. Notepad+ даже включает видеоруководство, которое поможет вам полностью понять, как работает приложение. • Синхронизация: Вы можете сохранять свои документы в Интернете через Dropbox, Google Drive и Evernote. Есть также букмарклеты для LinkedIn и Facebook. • Импорт: Что касается импорта, Notepad+ может легко интегрироваться с другими вашими приложениями. Ваши избранные заметки можно открывать в Notepad+, и вы даже можете использовать их в качестве дополнительных источников ввода. Если вы используете MS-Office, вы также можете импортировать документы в формате PDF.

## **System Requirements For Masteralgo Saving Notes:**

Windows 7, 8 или 10 (64- или 32-разрядная версия) Двухъядерный процессор с тактовой частотой 1,8 ГГц или выше 2 ГБ оперативной памяти или больше 4 ГБ свободного места Запуск браузера Firefox, Chrome или Safari Установленные надстройки Как установить Kodi Krypton 17.5 на Ubuntu Прежде всего, вам необходимо скачать пакет APT Kodi Krypton 17.5 для Ubuntu. Далее вам необходимо загрузить последнюю версию PPA MATE. Для этого перейдите на официальный сайт Ubuntu.

Related links: